# **bet365 instalar**

- 1. bet365 instalar
- 2. bet365 instalar :bot realsbet
- 3. bet365 instalar :whatsapp pixbet

# **bet365 instalar**

Resumo:

**bet365 instalar : Inscreva-se em mka.arq.br e entre no mundo das apostas de alta classe! Desfrute de um bônus exclusivo e comece a ganhar agora!** 

contente:

Além do Reino Unido, os países europeus em bet365 instalar que a Bet365 opera são Espanha. Itália- Dinamarca de Áustria e Alemanha - Irlanda

100% safetydetetives : blog.:

esso abet365/des

### **bet365 instalar**

bet365 é um dos primeiros títulos de apostas defensivas em bet365 instalar Portugal, e muitas pessoas querem saber quantos dias para morrer.

- O tempo de demonstração para cair o Pix da bet365 dependede dos valores fatores, como a quantidade das apostas e uma probabilidade do número daqueles que apostam.
- Em média, o Pix da bet365 demora cerca 2 a 3 Semanas para cadarço mas é possível depender dependendo dos fatos mencionado.
- É importante que seja uma aposta pode ser cancelada em bet365 instalar qualquer momento, porto e é importante estar presente nas alterações no mercado ou adaptar a estratégia de apostas com base na informação disponível.
- É importante que a leitura seja uma probabilidade de qualidade com o Pix da bet365 é muito baixa, entre os importantes são necessários para realizar essa aposta e não investir no dinheiro sem poder ser perder.

### **bet365 instalar**

O tempo de demonstração para cada Pix da bet365 pode ser calculado com base na média histórica do resultado e no montante das apostas realizadas.

**Quantidade de Apostos Tempo de Demora (dias)**

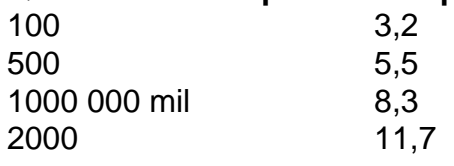

A média histórica de resultado pode ser usada para calcular o tempo do jogo e a Pix da bet365.

#### **Exemplo de cálculo:**

Suponha que você tem uma aposta de R\$ 100, o tempo para baixar ou apostar na Pix da bet365 serias of aproximadamente 3 dias com base em bet365 instalar média histórica.

É importante que seja um exemplo e o tempo demora pode variar dependendo dos factos.

### **Encerrado Conclusão**

O tempo de demonstração para cada pix da bet365 pode variar dependendo dos valores fatores, como a quantidade das apostas e uma probabilidade do número.

É importante que seja uma aposta pode ser cancelada em bet365 instalar qualquer momento, porto e é importante estar presente nas alterações no mercado ou adaptar a estratégia de apostas com base na informação disponível.

É importante que a leitura seja uma probabilidade de dinheiro com o Pix da bet365 é muito baixa, entre e importancee ter cuidado ao realizar essa aposta and não investir aquele onde no se pode ser perder.

Esperamos que essa informação tenha sido ajudada a esclarecer como calcular o tempo de demonstração para cair do Pix da bet365.

# **bet365 instalar :bot realsbet**

Bet365 é uma das casas de apostas esportivas online mais populares no mundo. Eles oferecem regularmente aos seus usuários giros grátis como promoção. Neste artigo, você aprenderá como você pode pegar esses giros grátis e começar a apostar em bet365 instalar seus esportes favoritos.

Passo 1: Crie uma conta no Bet365

Antes de poder pegar giros grátis, você precisa ter uma conta ativa no Bet365. Se você ainda não tem uma, é fácil de se inscrever. Basta acessar o site do Bet365 e clicar em bet365 instalar "Registrar-se" no canto superior direito da página. Em seguida, preencha o formulário de registro com suas informações pessoais e escolha uma senha forte.

Passo 2: Faça um depósito

Antes de poder reivindicar giros grátis, geralmente é necessário fazer um depósito. O Bet365 oferece várias opções de depósito, incluindo cartões de crédito, portefolios eletrônicos e transferências bancárias. Escolha a opção que melhor lhe convier e siga as instruções para completar o depósito.

Existem vários motivos que podem estar empêando bet365 instalar conta Bet365 de realizar uma aposta, aqui alguns pontos que devem ser verificados:

Aposta rejeitada:

Às vezes, pela ocorrência de problemas técnicos, as apostas podem ser rejeitadas e não processadas corretamente, especialmente durante jogos no momento (Live Dealer) como blackjack ou roleta.

Saldo insuficiente:

Verifique se você possui o saldo suficiente em bet365 instalar bet365 instalar conta de pagamento para realizar a aposta. Em alguns casos, por conta de bloqueios por parte dos emissores de cartões, transações para empresas de apostas podem ser restritas. Em situações destas, recomendamos que entre em bet365 instalar contato com o seu banco emissor.

### **bet365 instalar :whatsapp pixbet**

### **Ofensiva de Israel bet365 instalar Rafah amplia de ataques aéreos para operações terrestres**

Novas imagens de satélite obtidas pela Planet Labs mostram que o ataque de Israel na cidade do sul de Rafah, na Faixa de Gaza, se expandiu de ataques aéreos para operações terrestres. As imagens, que se assemelham muito aos estágios iniciais da invasão terrestre do alto-estatuto de Gaza do ano passado, mostram que as Forças de Defesa de Israel (IDF) estão ativas fora da zona de fronteira imediata de passagem entre o Egito e Gaza, que Israel assumiu o controle na noite de segunda-feira.

As imagens, que abrangem entre 5 e 7 de maio, sugerem que alguns edifícios foram derrubados e mostram o que parecem ser áreas de concentração de veículos da IDF. algumas das forças da IDF penetraram mais de uma milha bet365 instalar profundidade no enclave palestino do portão de passagem de Rafah, as imagens também mostram.

Estas operações terrestres seguem-se a uma série de ataques aéreos bet365 instalar Rafah que destruíram completamente vários edifícios nas últimas 24 horas e mataram pelo menos quatro pessoas, de acordo com um hospital local. Imagens de satélite sugerem que estes ataques estão a continuar, com uma {img} a mostrar fumaça ainda a subir de um local.

Pôde ser visto pessoas a correr pelas ruas de Rafah no rescaldo de um ataque às quarta-feira bet365 instalar outras imagens obtidas pela bet365 instalar . Alguns carregavam crianças nos braços, algumas aparentemente sangrando e inconscientes, para o hospital Al Kuwaiti.

Outras imagens mostram crianças a chegar bet365 instalar ambulâncias sem os seus pais e uma criança quase inconsciente com um braço pesadamente vendado a ser transportada numa maca. Também foram visíveis fora do hospital dois sacos para cadáveres.

Quatro pessoas foram mortas e cerca de duas dúzias ficaram feridas por ataques aéreos bet365 instalar Tal Al Sultan, um bairro ocidental de Rafah, à quarta-feira, disse o hospital.

contactou o exército israelita para comentário sobre o incidente.

#### **Imagens de satélite mostram danos bet365 instalar Rafah, Gaza**

As imagens de satélite de 6 e 7 de maio mostram danos bet365 instalar Rafah, Gaza. Planet Labs, PBC

Rafah tem vindo a ser o foco central da guerra de Israel bet365 instalar Gaza, uma vez que o primeiro-ministro israelita Benjamin Netanyahu face à crescente pressão da ala extrema da bet365 instalar coligação para lançar uma operação terrestre bet365 instalar grande escala na cidade para destruir o Hamas, enquanto a ala moderada o encorajou a priorizar a aquisição de um acordo de cessar-fogo bet365 instalar troca de reféns.

Durante quase sete meses de guerra, mais de 1 milhão de palestinianos fugiram para Rafah, onde o Hamas é acreditado ter se reagrupado depois da destruição pela Israel de grande parte do norte da faixa da strip. Os Gazaz começaram a fugir da cidade densamente povoada de Rafah no início da semana, depois que o exército israelita emitiu um alerta aos residentes do leste de Rafah para "evacuar imediatamente".

Em imagens de satélite, algumas áreas de Rafah mostram sinais característicos de terem sido arrasadas por bul

Author: mka.arq.br Subject: bet365 instalar Keywords: bet365 instalar Update: 2024/7/14 20:00:24